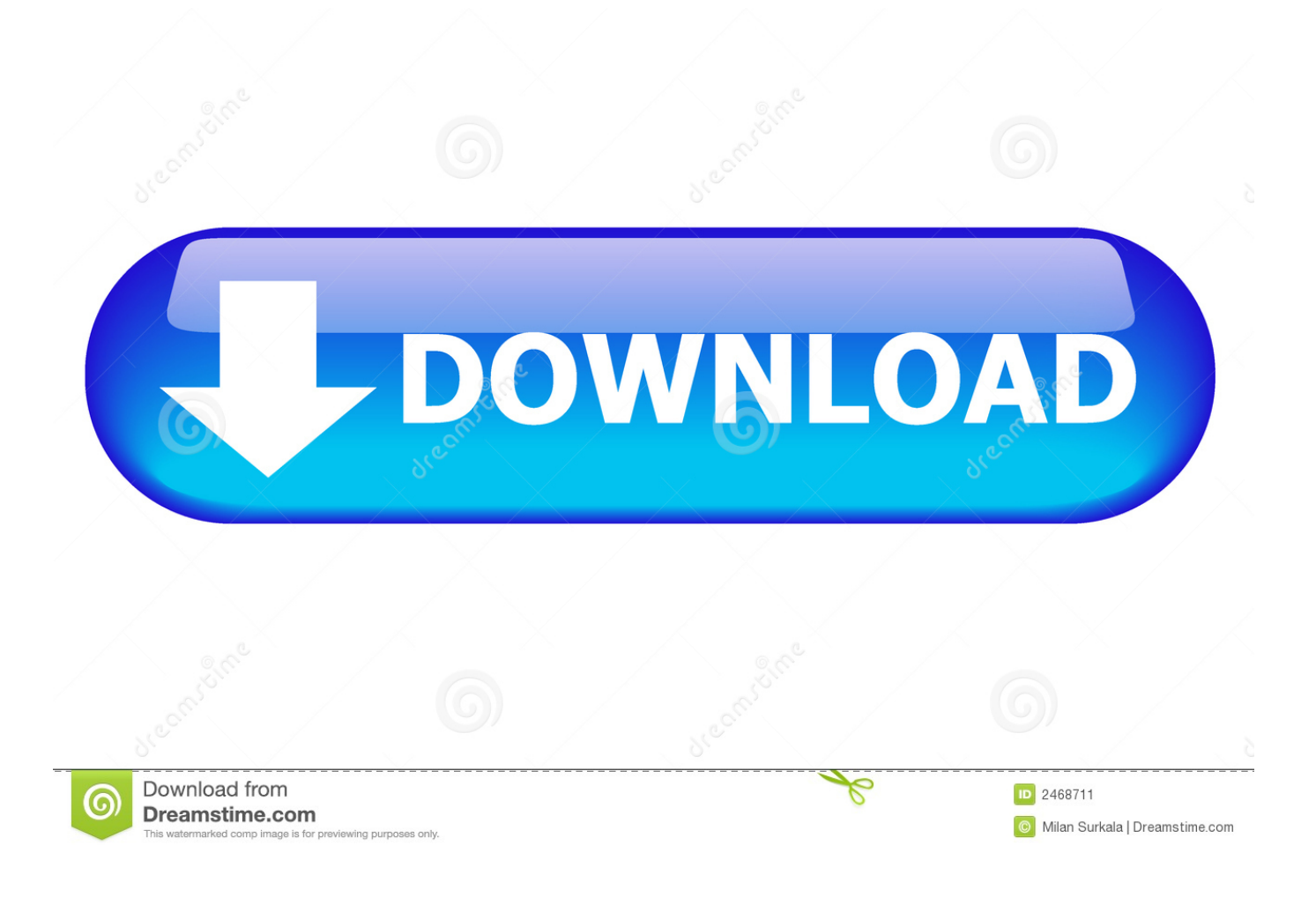

[Office 2016 For Mac Install Just Word](https://picfs.com/1u1hc4)

# **1** Office

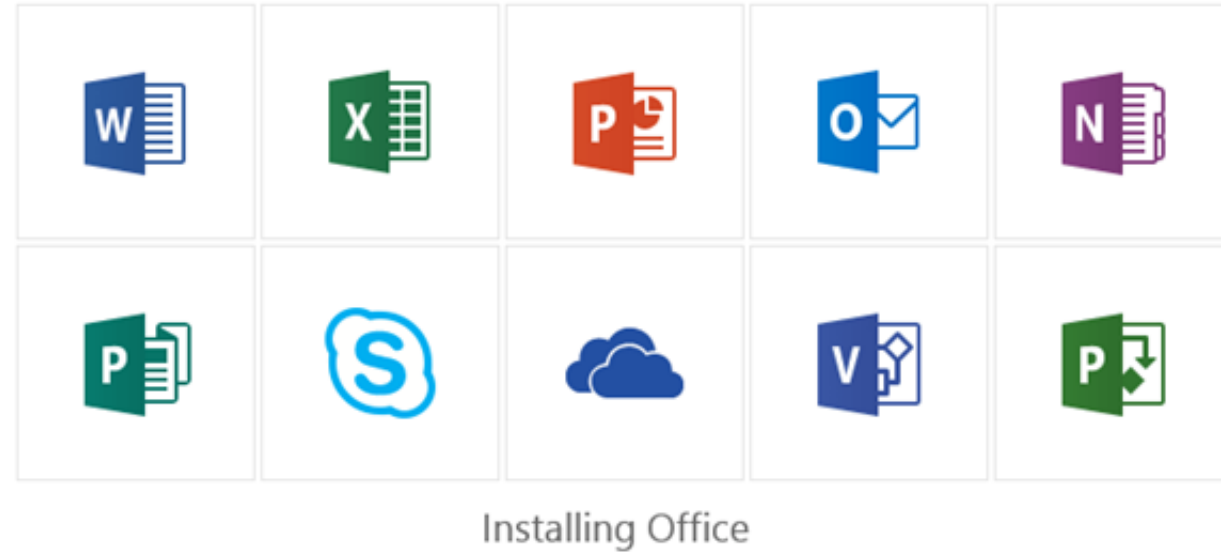

We'll be done in iust a moment.

[Office 2016 For Mac Install Just Word](https://picfs.com/1u1hc4)

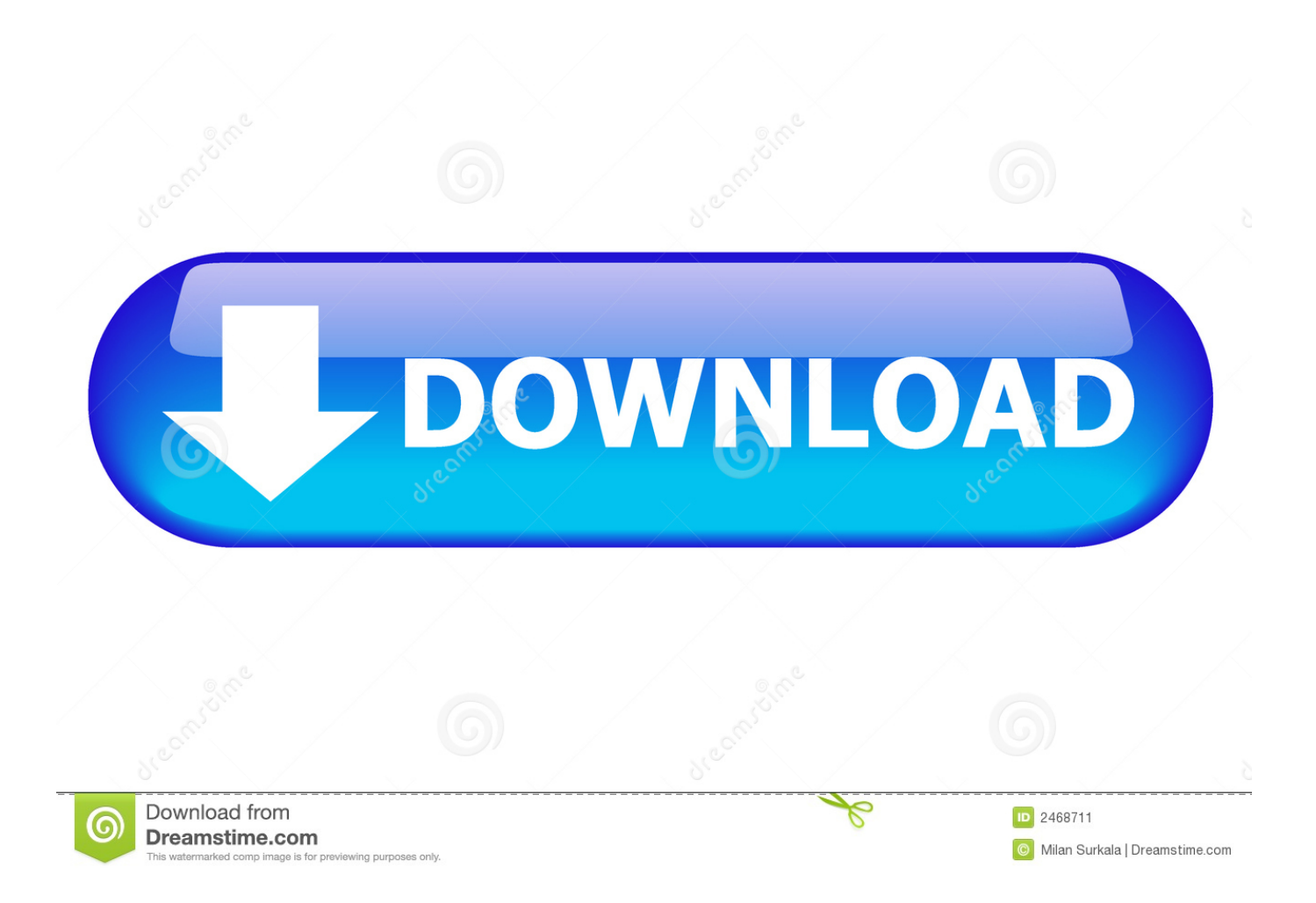

Offers a new interface and better features Mac Office for Mac that comes with an Office 365 subscription is updated on a regular basis to provide new features, security updates, and non-security updates.. If you want early access to new releases, join the Office Insider program Most current packages for Office for MacThe following table lists the most current packages for the Office suite and for the individual applications.

- 1. how to install just word from office 365
- 2. can i install only word from office 365
- 3. how to install only word in office 365

The update history information for version 16 16 and earlier also applies to Office 2016 for Mac, which is also a version of Office for Mac that's available as a one-time purchase.. You can't activate version 16 17 or later with an Office 2016 for Mac volume license.. ProgramVersionPackageMore informationSHA-1/ SHA-256 hashSkype for Business 16 27.. To view release notes, see Release notes December 10, 2019Version 16 32 (19120802)ApplicationDownload linksSHA-256 hash for install packageOffice suite (with Teams)Install

package19035B8AFF8D385A1BB4EFE2C69D43D8D6D61BDBB27402666373DD30465C8096Office suite (without Teams) Install packageE7EE6030512017C6D2468DC5FEDC46F5E866F14BC9E8A452741B150F3DEF235BWord Install packageUpdate packageE3755FFE5AC3146F36810F666D1594059BD48C349026866972BCFF42580EA6FE Excel Install packageUpdate package05F79F9CB5364C8BACFC7162B0921351DE675AA0958CA16528D84AEBDE6A5231 PowerPoint Install packageUpdate package404A7017CF9B2E92A0D50CA32B33304ED84D83CF20EAF7F882520F4239AF1323Outlook Install packageUpdate package094CADF90E8D6CF5D97A0E1D62E3E8D2C9491F467AFB4786A0D02E9183E8066E OneNote Update packageNot applicable Most current packages for other Mac programs from MicrosoftThe following table provides information about the most current packages, including a download link, for other Mac programs from Microsoft that may be of interest to IT professionals.

### **how to install just word from office 365**

how to install just word from office 365, how to install only word from office 365, can i install only word from office 365, office 365 install just word, how to install only word in office 365, how to install word office 365 [Simpson California Wrestling](https://priceless-jennings-46ebd8.netlify.app/Simpson-California-Wrestling.pdf)

For more information, see Microsoft Teams installations on a Mac For security reason, Microsoft has deprecated the use of SHA-1.. All packages are 64-bit only The build date is listed in parentheses, in a YYMMDD format, after the version number. [Fruity Loops 10 Producer Edition Crack Cocaine](https://nervous-jepsen-22fc15.netlify.app/Fruity-Loops-10-Producer-Edition-Crack-Cocaine.pdf)

# Office

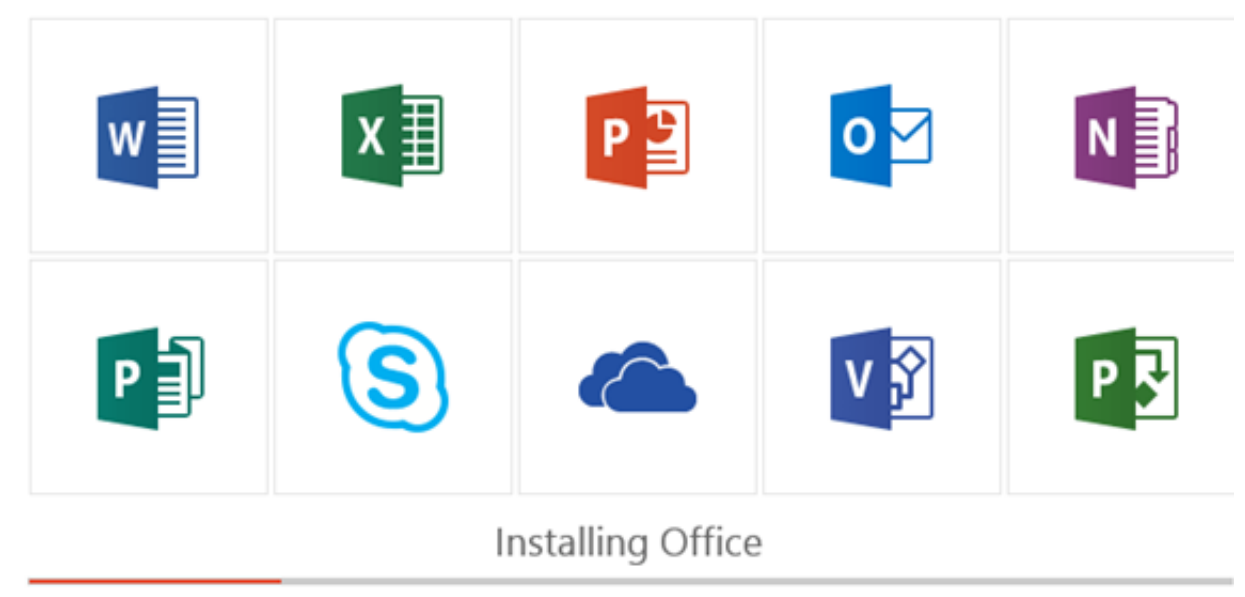

We'll be done in just a moment.

[Apachebench For Mac](https://lineupnow.com/event/apachebench-for-mac)

### **can i install only word from office 365**

#### [Clonedvd 2 9 3 0 Keygens](https://beetlejuice.simplecast.com/episodes/clonedvd-2-9-3-0-keygens)

 The following information is primarily intended for IT professionals that are deploying Office for Mac to the users in their organizations.. Learn moreStarting with the 16 17 release in September 2018, this information also applies to Office 2019 for Mac, which is a version of Office for Mac that's available as a one-time purchase from a retail store or through a volume licensing agreement.. But I thought that this was very strange so I created a VM with a fresh Mac OS 10.. The install package is used if you don't have the application already installed, while the update package is used to update an existing installation.. Older versions up to and including 16 16 can be activated with an Office 2016 for Mac volume license. [Mac Storage Manager](https://lineupnow.com/event/mac-storage-manager-download) [Download](https://lineupnow.com/event/mac-storage-manager-download)

### **how to install only word in office 365**

#### [Unduh Boomerang Band Chord Lagu Full Album](https://trabalelac.shopinfo.jp/posts/15237286)

The build date is listed in parentheses, in a YYMMDD format, after the version number.. -->Initially I thought this was due to the Speller causing issues but then I noticed that Word crashed even before the Speller was activated! Removing the Speller solved the issue and Word stopped crashing.. The Office suite includes all the individual applications, such as Word, PowerPoint, and Excel.. 10 5 install and a new fresh installation of Office 2016 With the new Office 2016 for Mac, Microsoft has finally brought the OS X version of its office suite up to the standards of the Windows product.. Note: Microsoft AutoUpdate (MAU) release information has moved to the MAU Release History page.. For information about Office 2016 for Mac releases from September onward, see Release notes for Office 2016 for MacFor information about the features, security updates, and non-security updates that are included in a given release of Office for Mac, see Release notes for Office for Mac.. NoteStarting with Version 16 21, Microsoft Teams will be installed by default for new installations if you're using the Office suite install package. ae05505a44 [Iphoto Download Mac 10.9 5](https://seesaawiki.jp/larsdahapderm/d/_TOP_ Iphoto Download Mac 10.9 5)

ae05505a44

[Convert Wma To Mp3 For Mac](http://ibfranaper.webblogg.se/2021/march/convert-wma-to-mp3-for-mac.html)